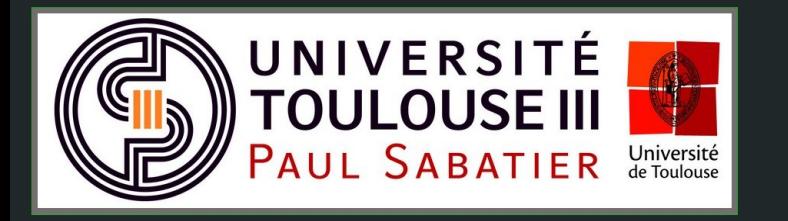

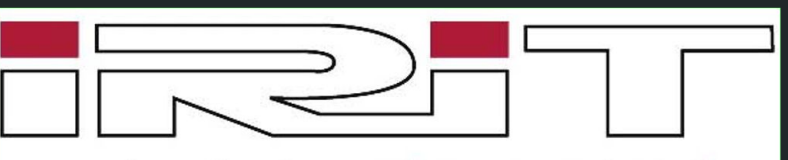

Institut de Recherche en Informatique de Toulouse

# Conception

Dynamic Sampling and Rendering of Algebraic Point Set Surfaces

William Caisson Xavier Chalut Christophe Claustre Thibault Lejemble

*Client : Nicolas Mellado*

### **CONTEXTE**

Objectif

**Visualiser en temps réel une surface lisse qui approche le nuage de points**

### **Dynamic Sampling and Rendering of Algebraic Point Set Surfaces**

Gaël Guennebaud Marcel Germann Markus Gross

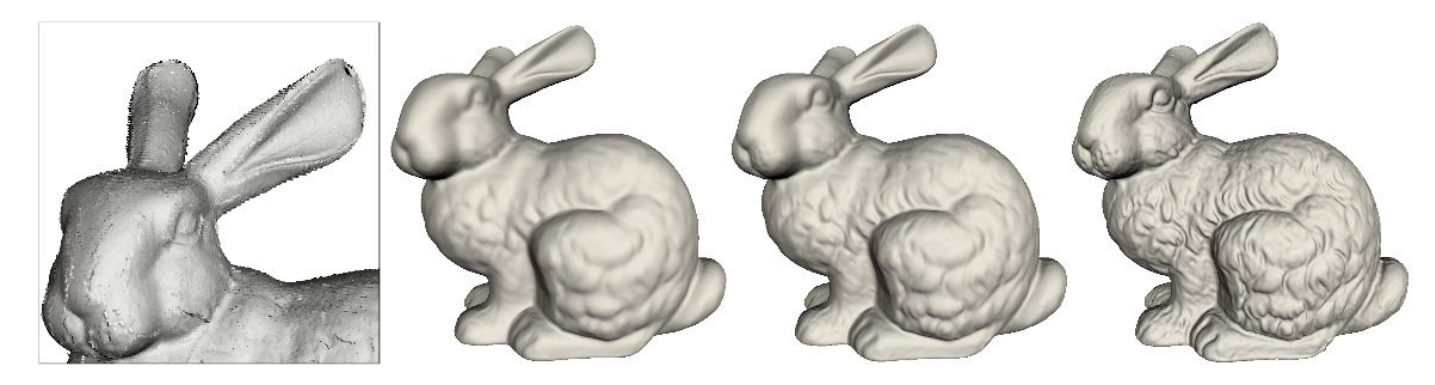

# Rappel du système

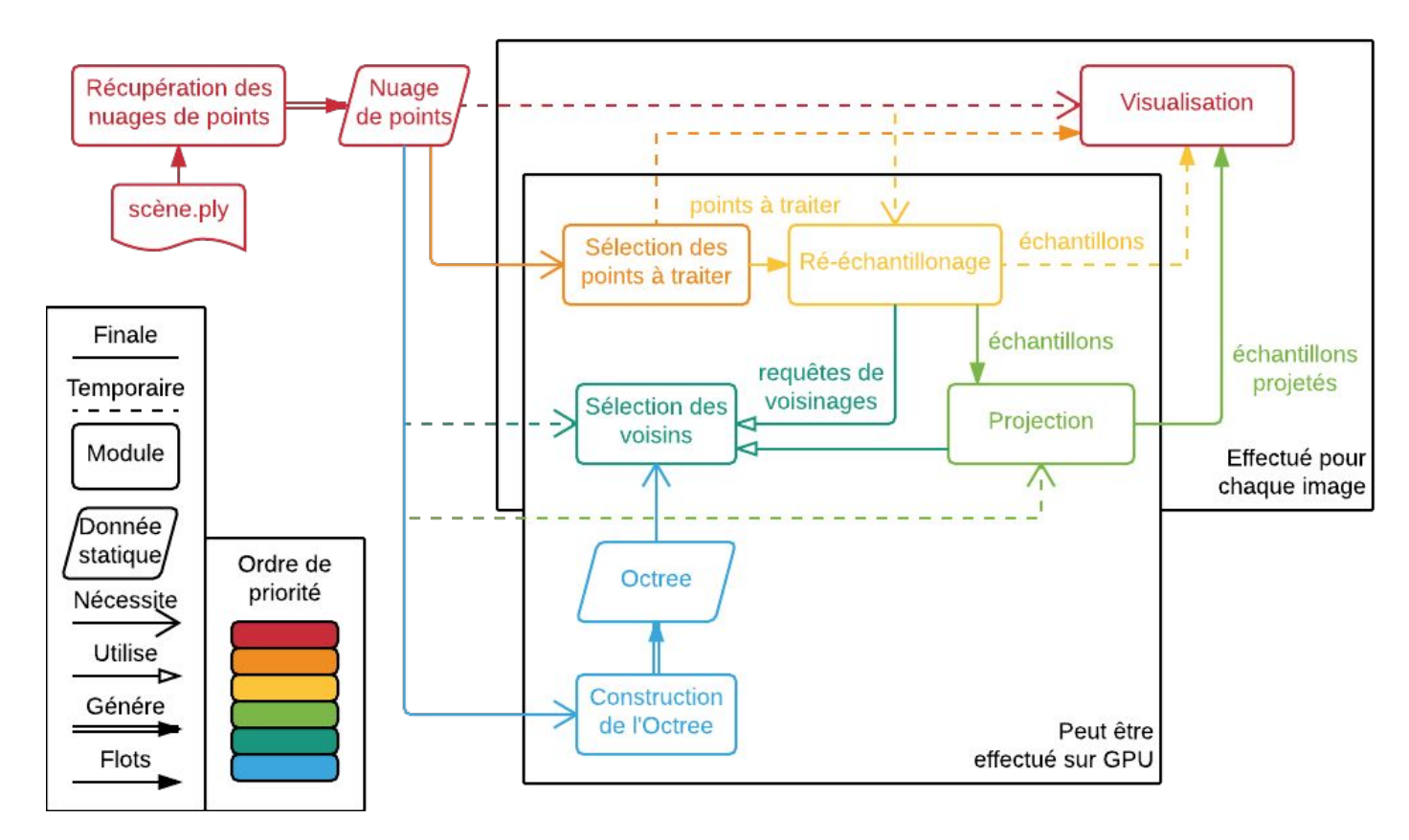

### **SOMMAIRE**

### L'architecture logicielle

La représentation des nuages de points

Le plugin Radium

L'algorithme de l'APSS

### Tests Unitaires

### **Organisation**

Planning prévisionnel

Gestion des risques

# L'architecture logicielle - Représentation du nuage

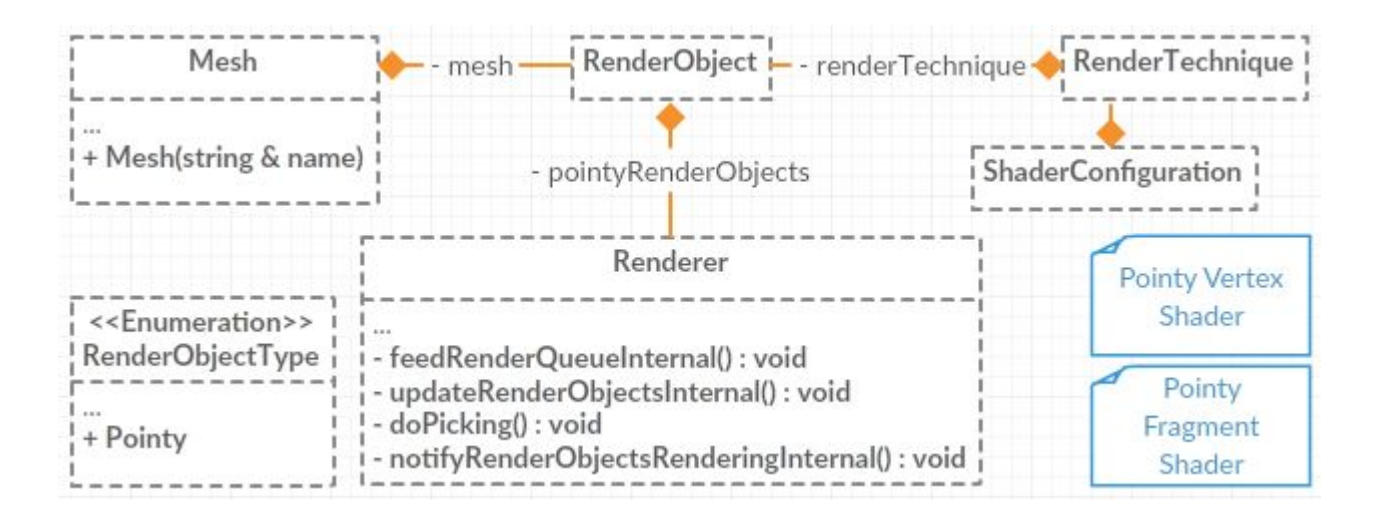

**Mesh** : conteneur de géométries (points, normales et couleurs) **+** appels OpenGL **RenderObject** : wrapper contenant un **Mesh** et une **RenderTechnique Renderer** : dessine toutes les instances de **RenderObject** existantes

## L'architecture logicielle - Plugin Radium

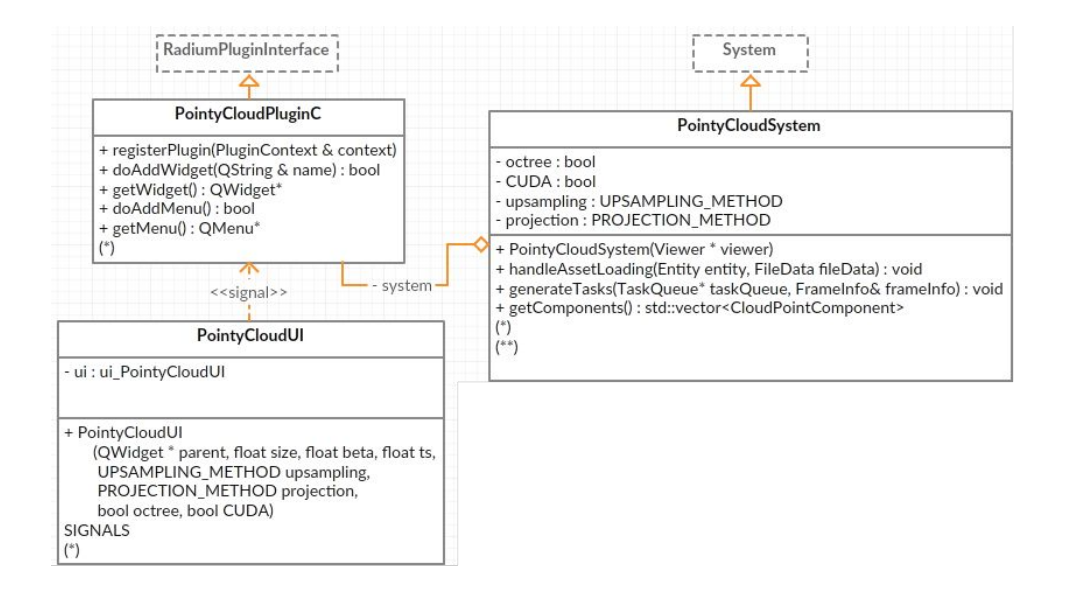

**PointyCloudPluginC** : interface du plugin avec Radium

**PointyCloudUI** : interface graphique pour l'utilisateur

**PointyCloudSystem** : gestion des données du plugin

## L'architecture logicielle - Plugin Radium

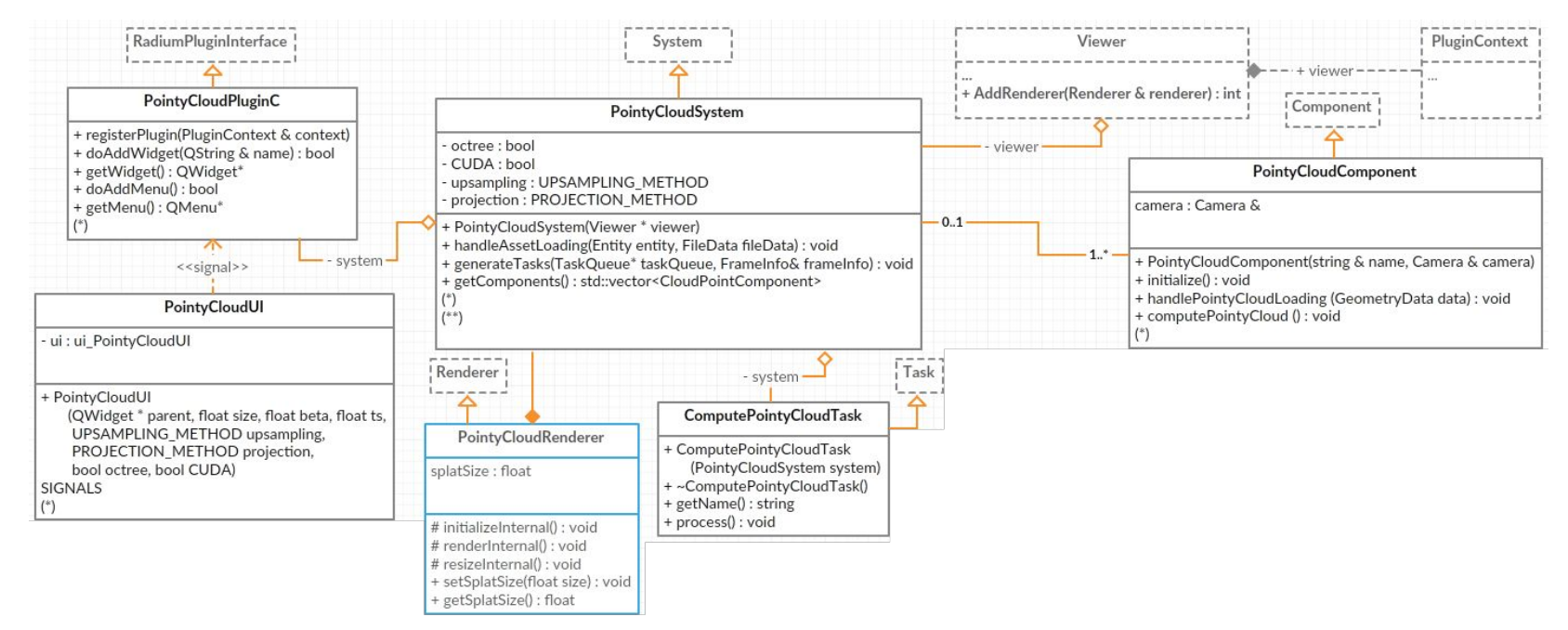

**PointyCloudComponent** : élément regroupant des **RenderObject** ➜ nuages de points

**ComputePointyCloudTask** : tâche exécutée à chaque image ➜ calcul de l'**APSS**

### L'architecture logicielle - Plugin Radium

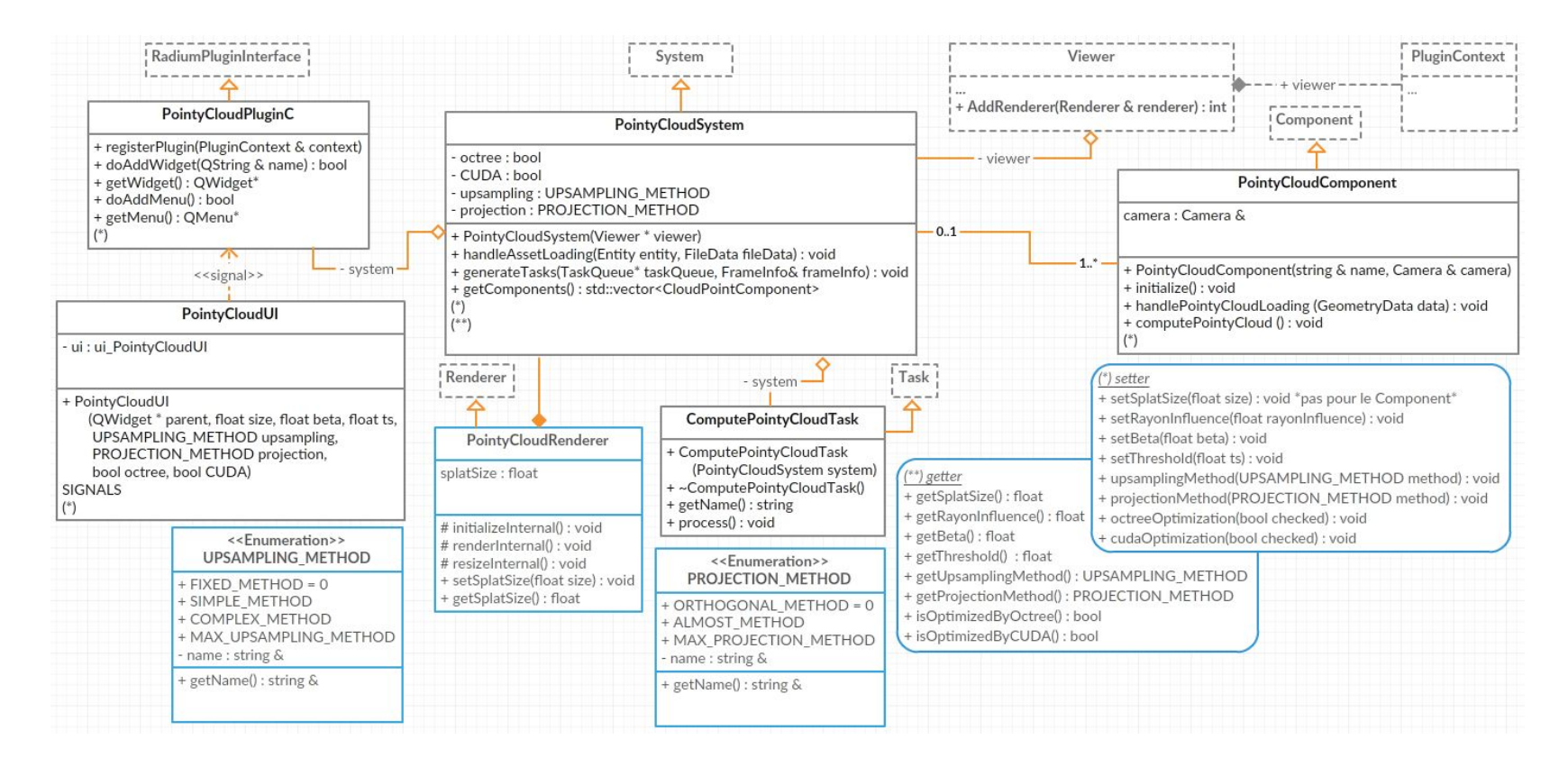

### L'architecture logicielle - APSS

**UsefulPointsSelection** : sélection des points à traiter

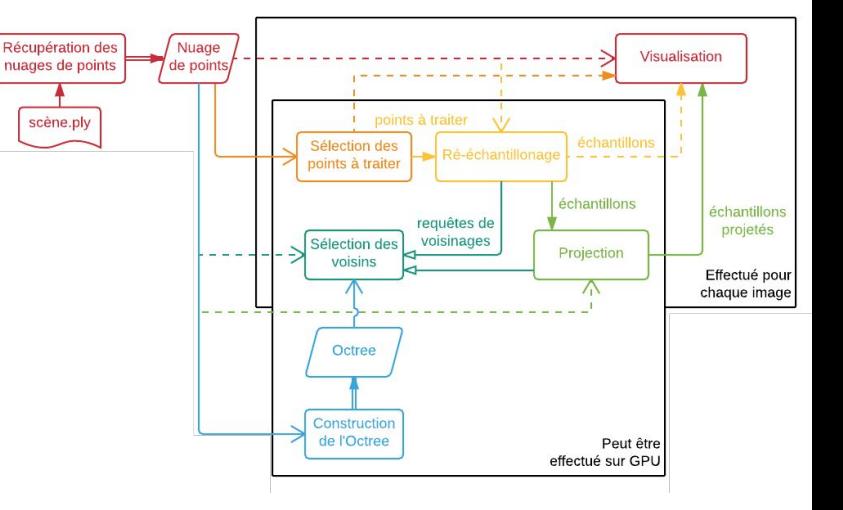

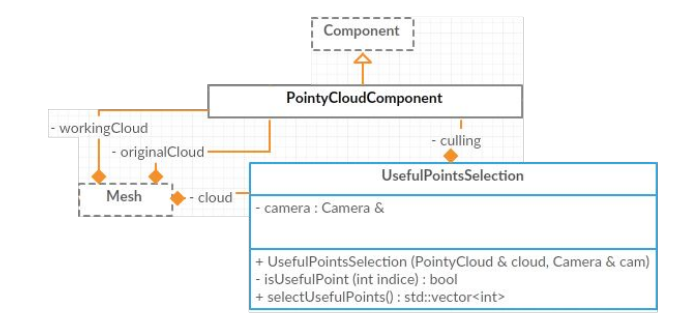

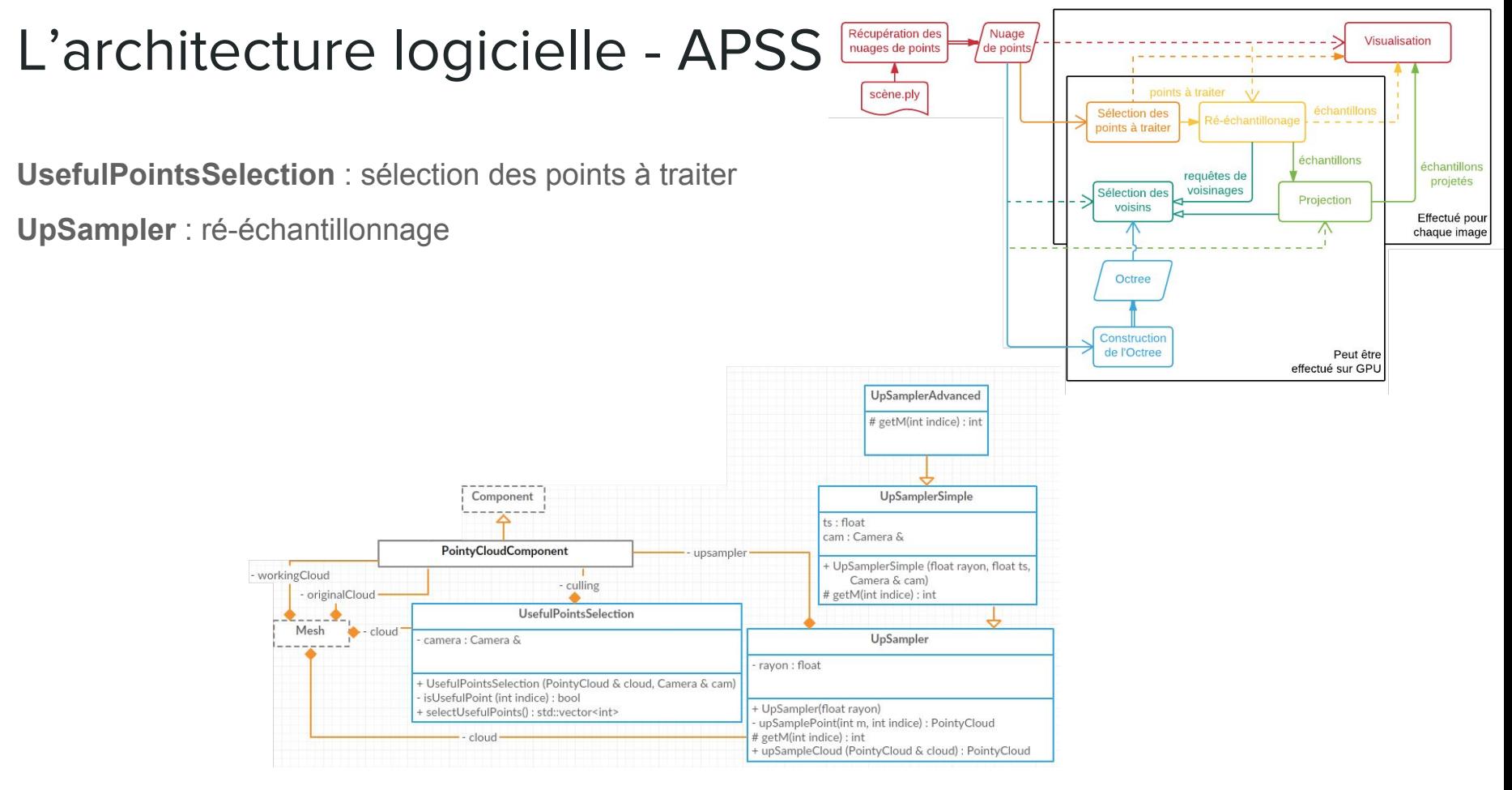

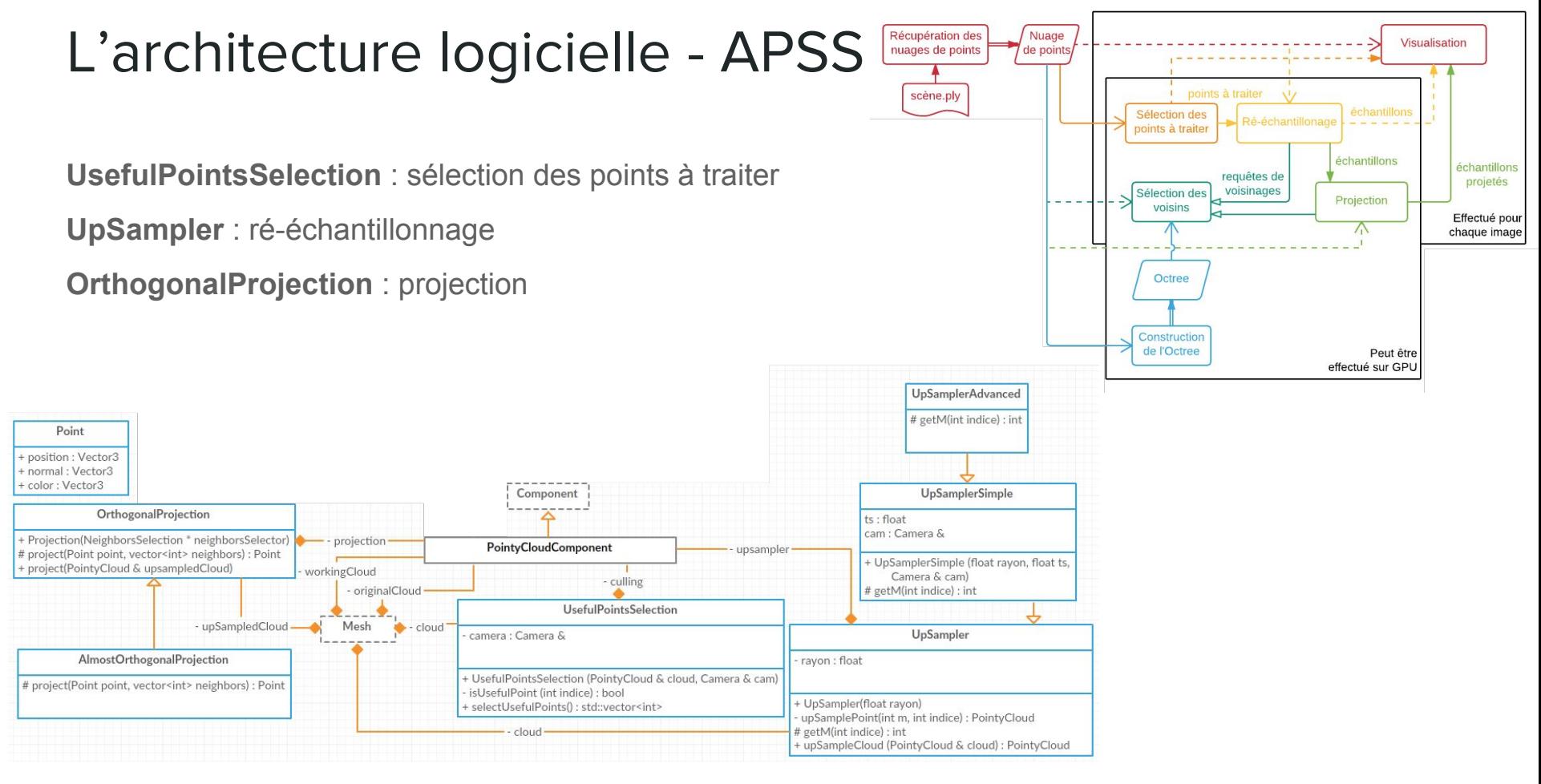

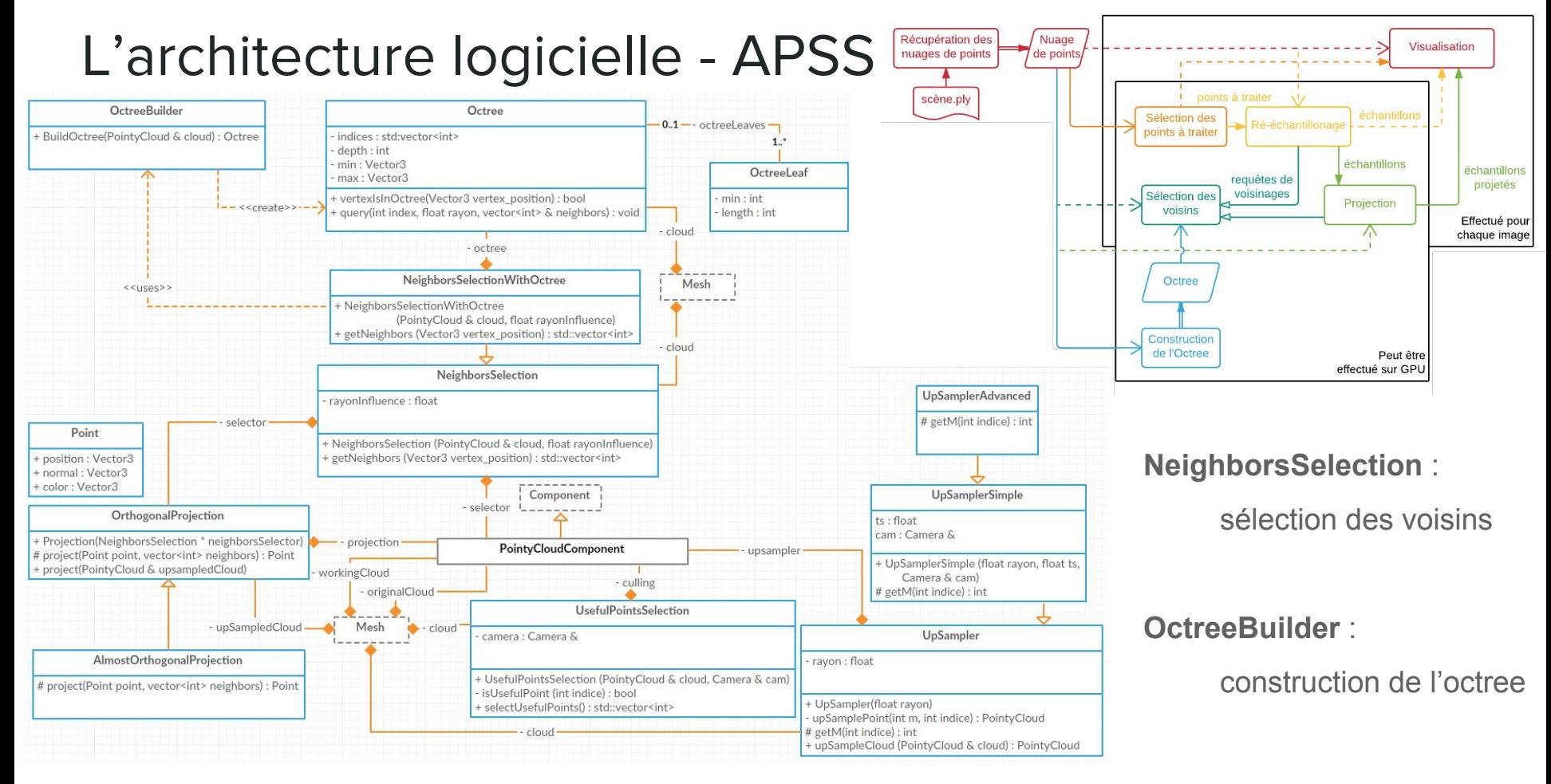

#### Représentation des nuages de points

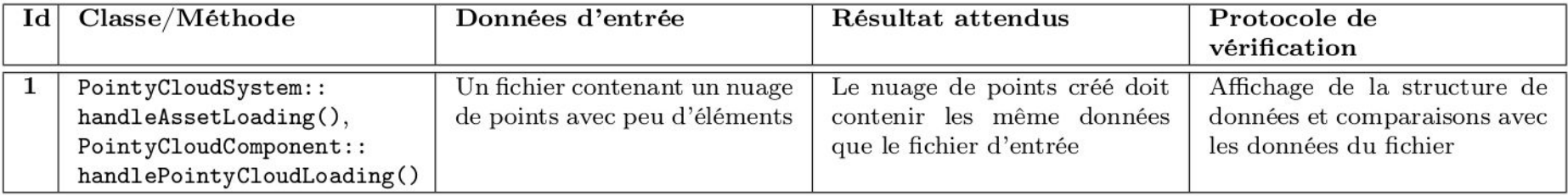

#### **Visualisation**

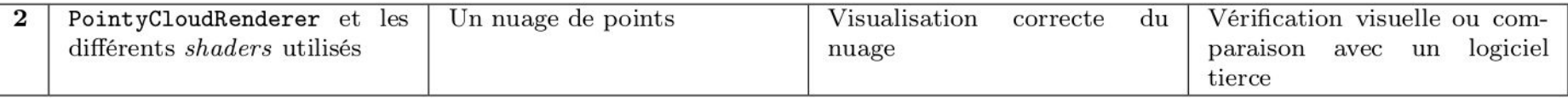

#### Sélection des points à traiter

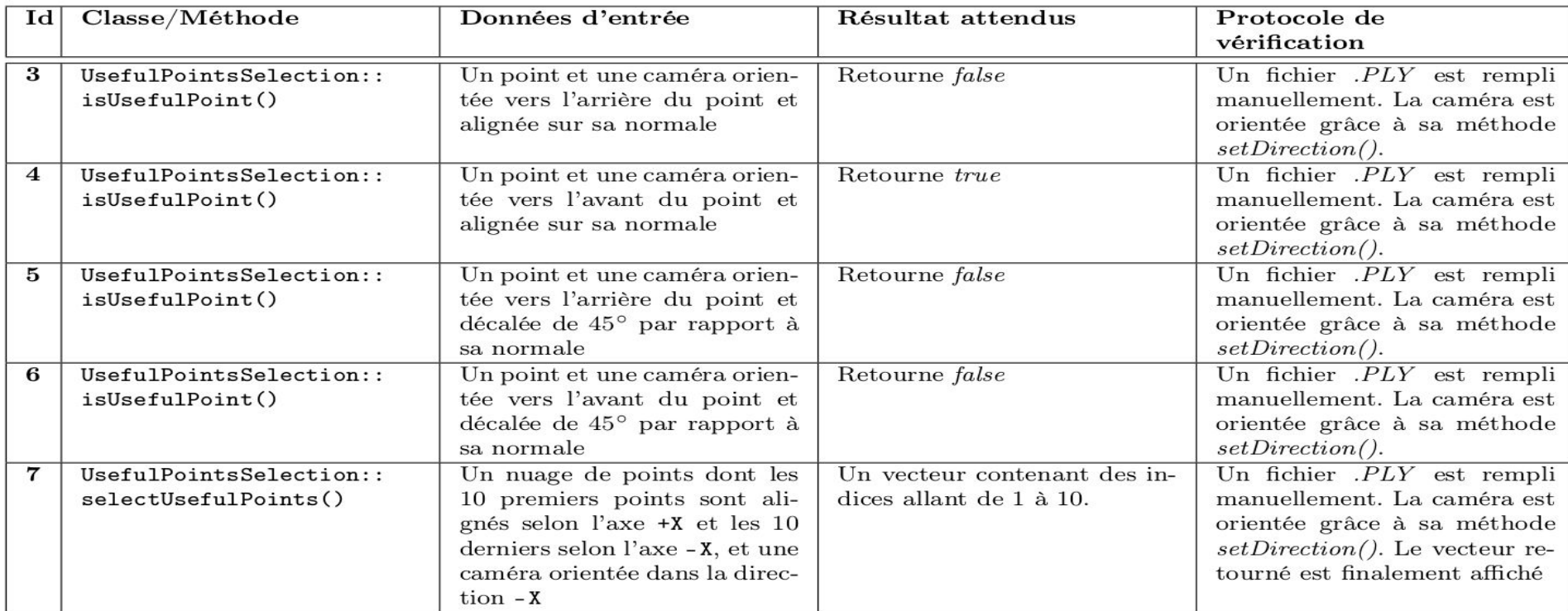

#### Ré-échantillonnage

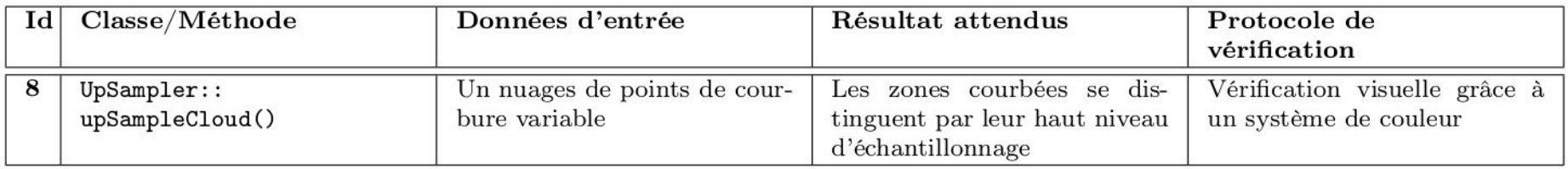

#### **Projection**

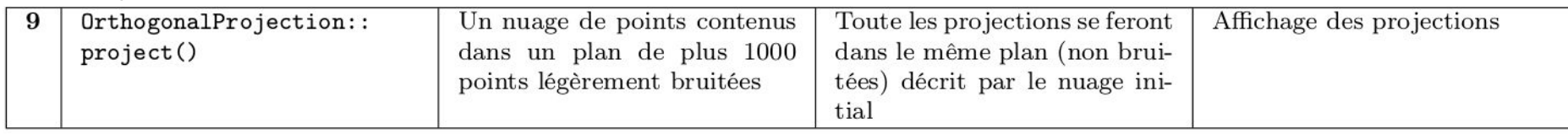

#### Sélection des voisins

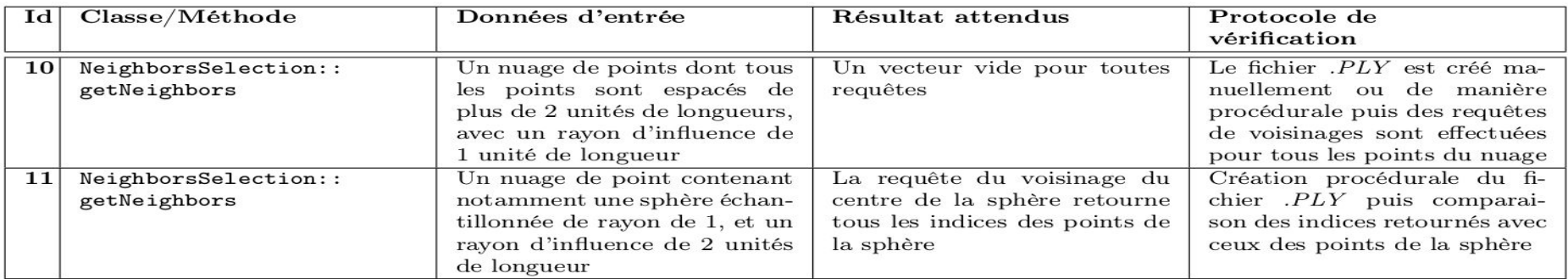

#### Construction de l'octree

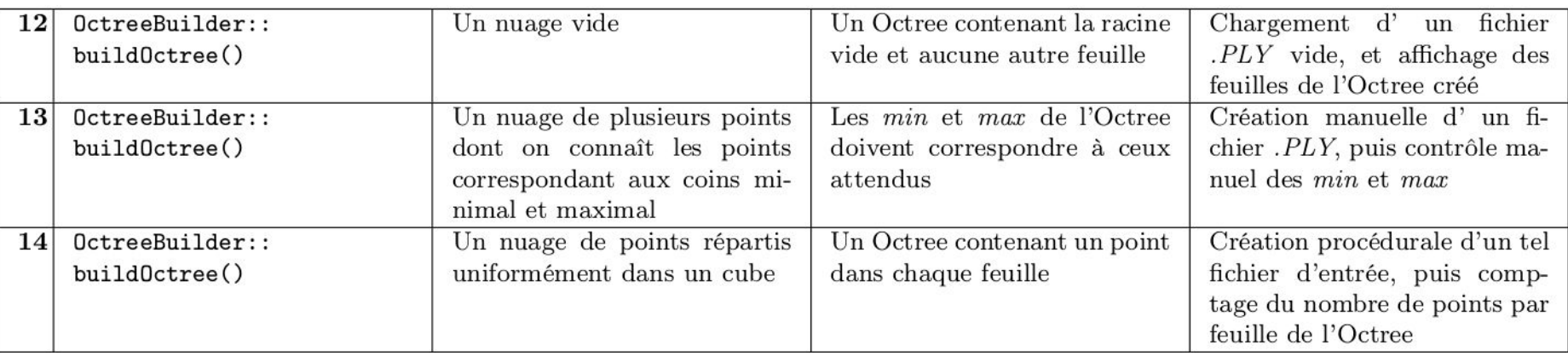

## Planning - Avant

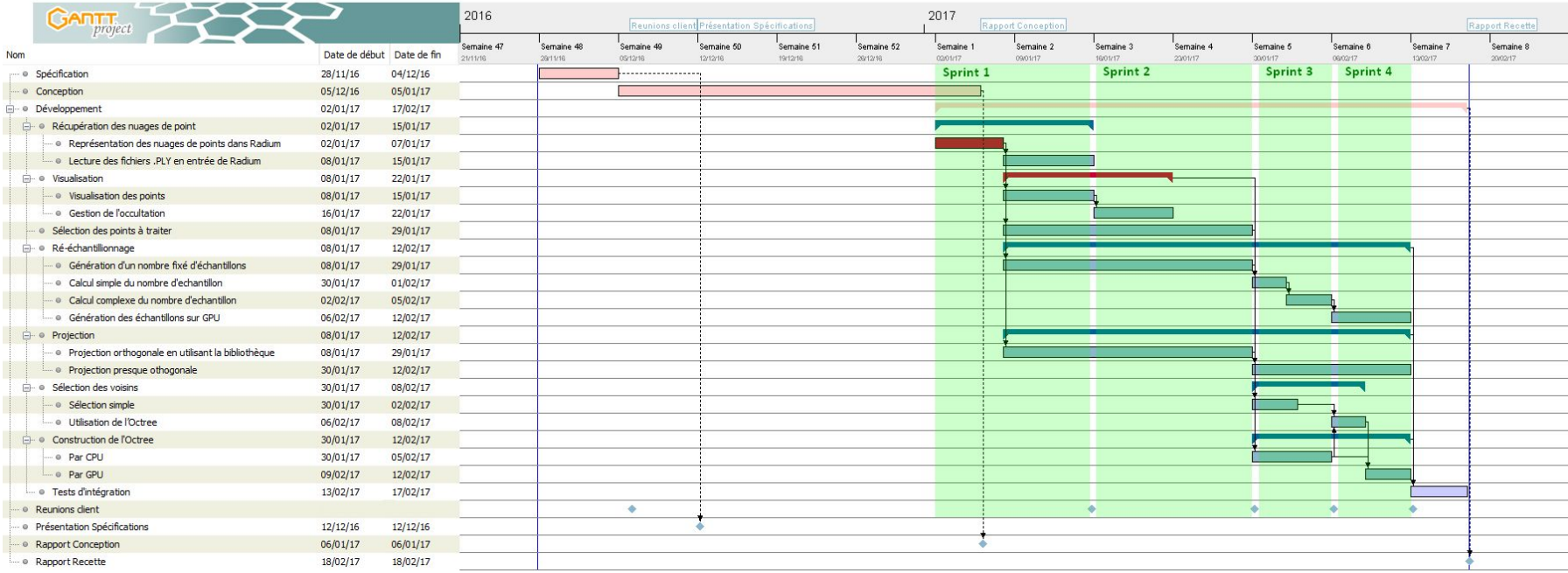

## Planning - Mise à jour

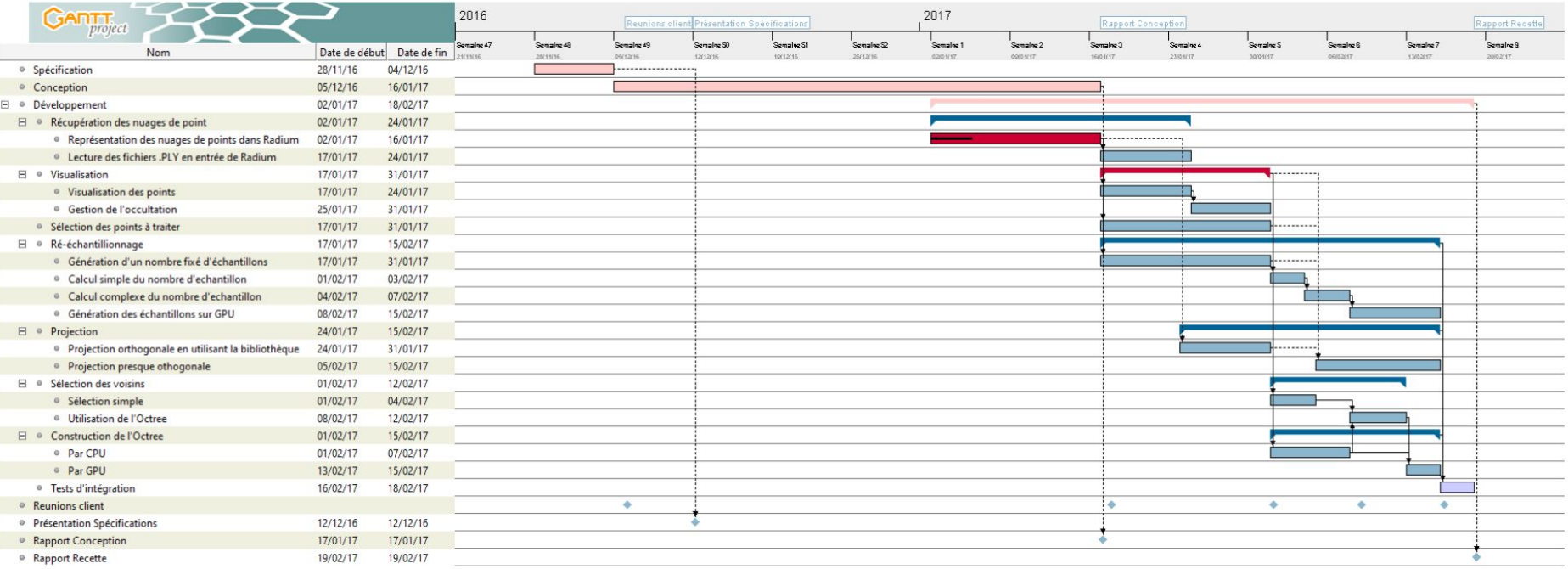

### Planning - Mise à jour

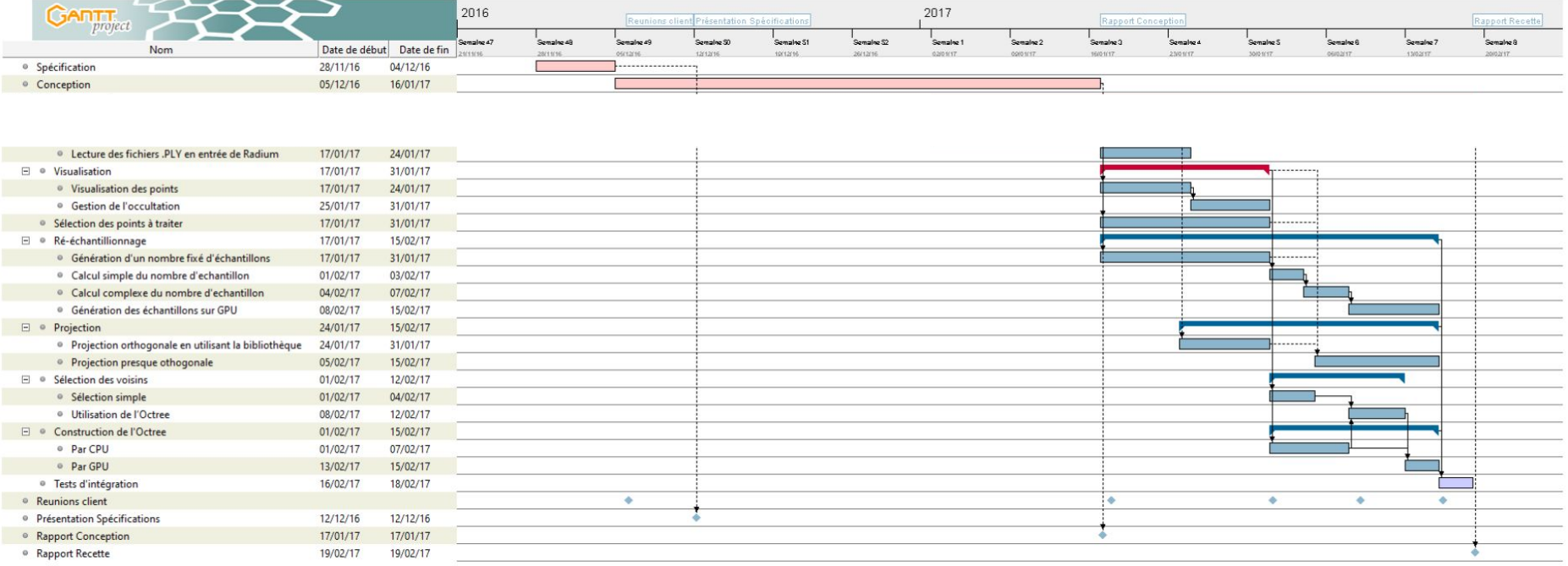

## Gestion des risques : Rappel

#### L'organisation modules :

Représentation des nuages de points

Visualisation des points

Sélection des points à traiter

Génération d'un nombre fixe d'échantillons

Projection

Lecture des fichiers en .PLY

*Critique*

#### *Important*

# Merci de votre attention

# Avez-vous des questions ?